## **3-1-4 設定檔儲存**

**設定檔**

- **啟動設定檔(Startup-config) – NVRAN**
- **執行設定檔(Running-config) - RAN**
- **設定檔儲存**
	- **Router # copy running-config startup-config**
- **重新導入啟動**
	- **Router # reload**

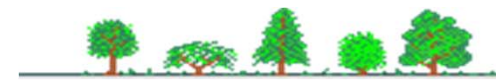